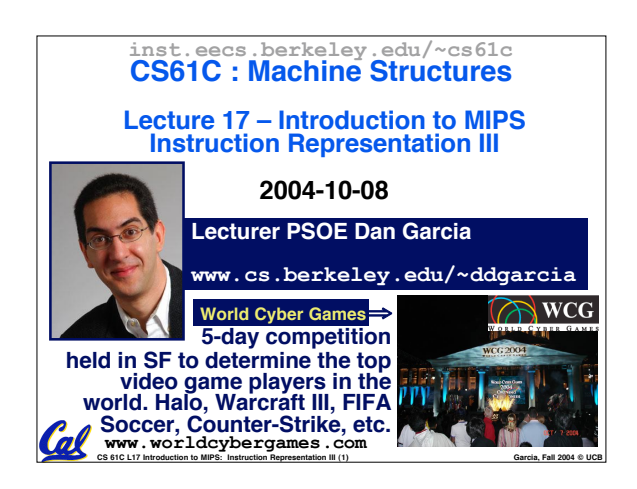

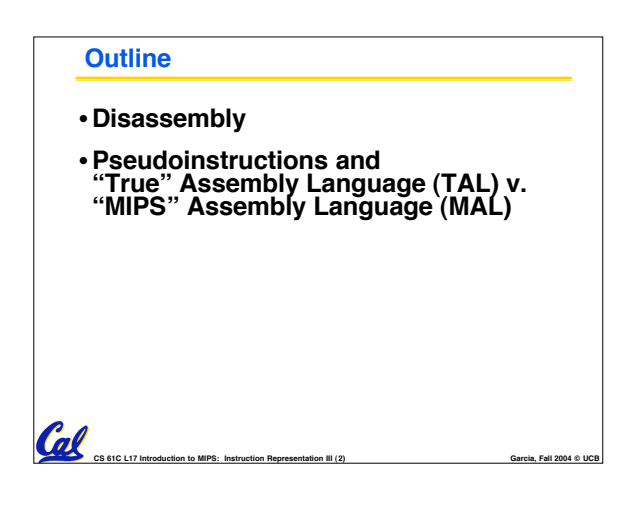

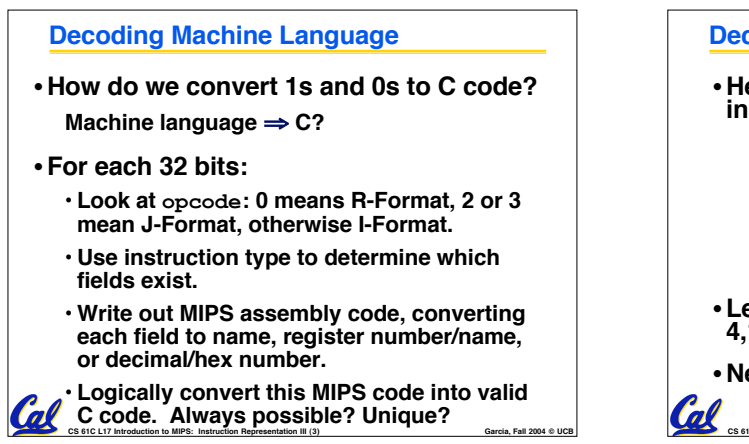

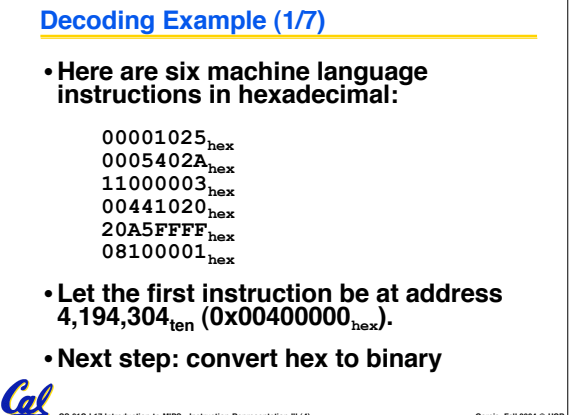

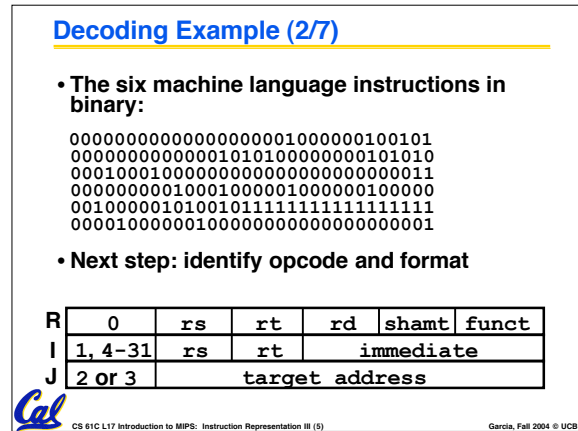

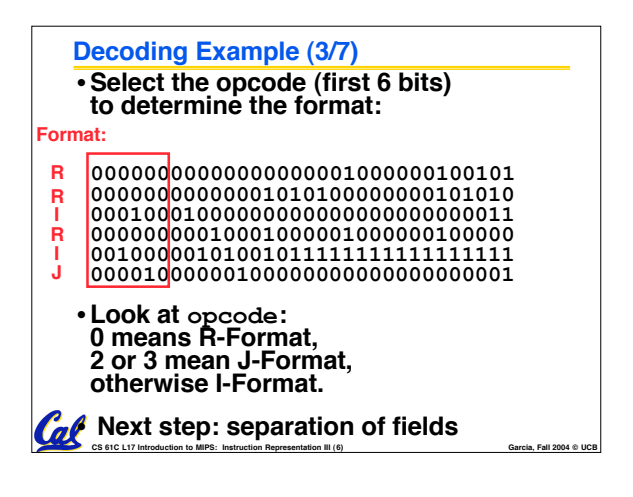

## **Decoding Example (4/7)**

•**Fields separated based on format/opcode: Format:**

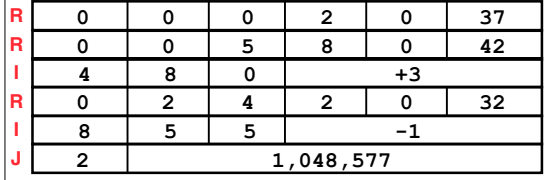

• **Next step: translate ("disassemble") to MIPS assembly instructions** Cal

CS 61C L17 Introduction to MIPS: Instruction Representation III (7) **Garcia, Fall 2004 © UCB** 

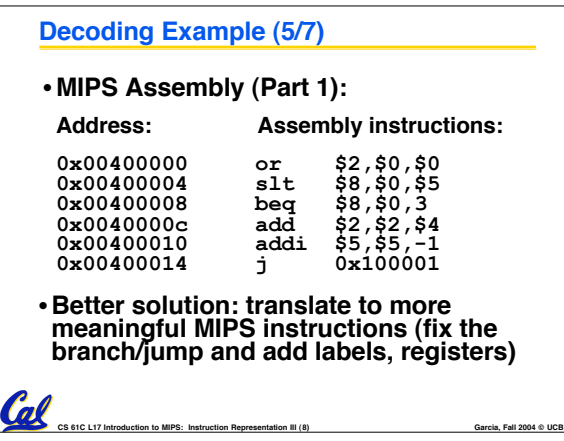

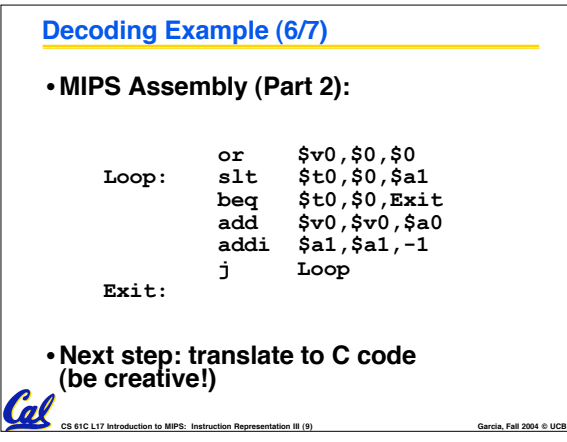

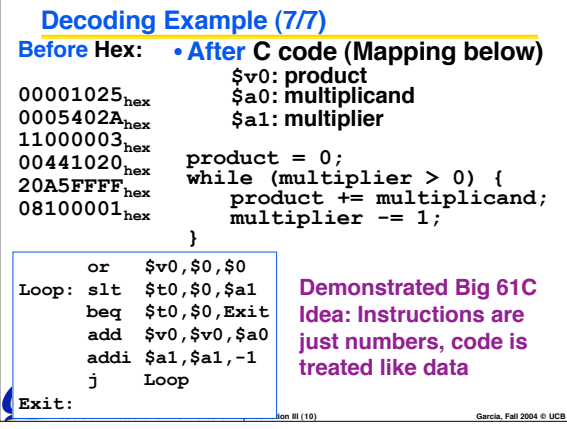

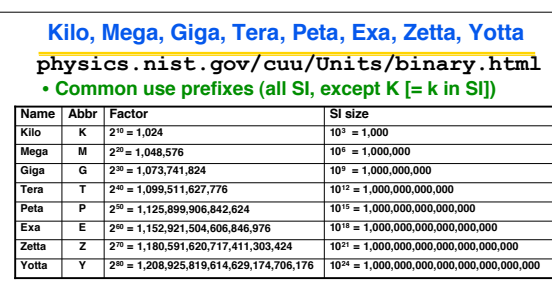

• **Confusing! Common usage of "kilobyte" means 1024 bytes, but the "correct" SI value is 1000 bytes**

CS 61C L17 Introduction to MIPS: Instruction Representation III (12) **Garcia, Fall 2004 © UCB** • **Hard Disk manufacturers & Telecommunications are the only computing groups that use SI factors, so what is advertised as a 30 GB drive will actually only hold about 28 x 230 bytes, and a 1 Mbit/s connection transfers 106 bps.**

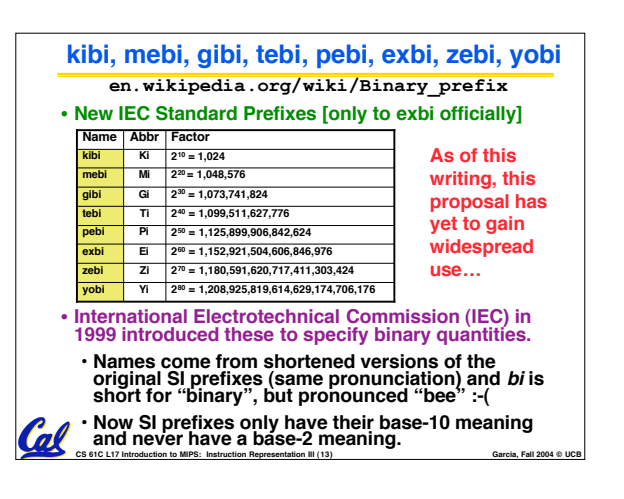

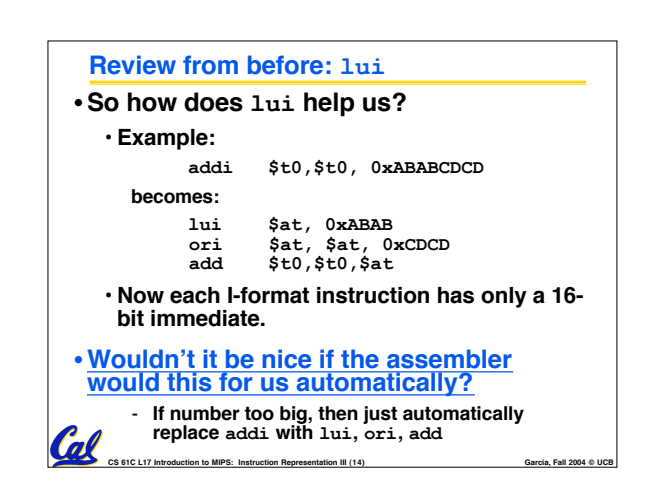

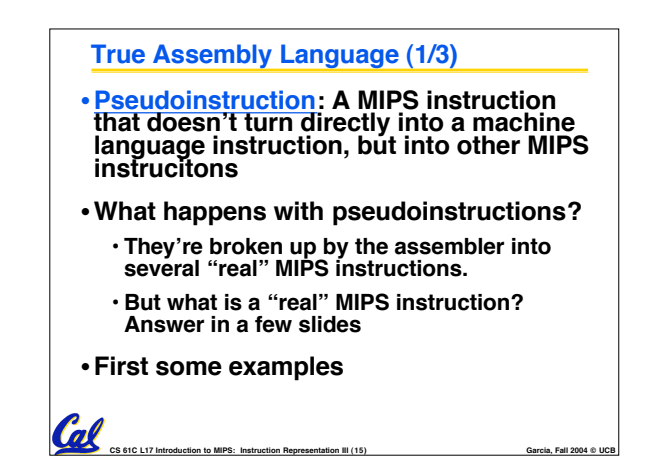

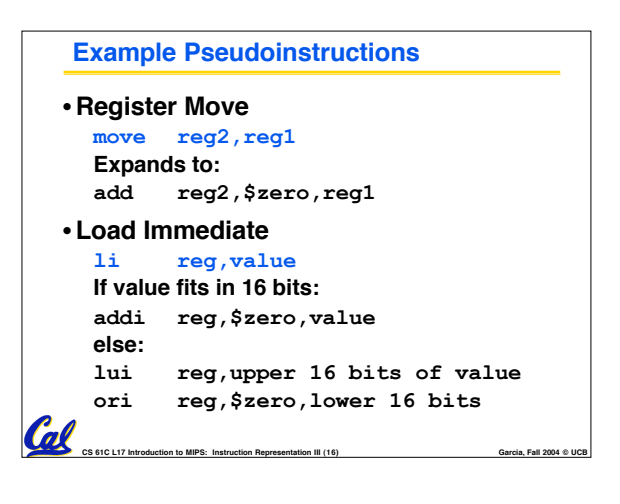

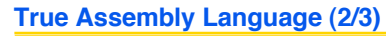

## •**Problem:**

- **When breaking up a pseudoinstruction, the assembler may need to use an extra reg.**
- **If it uses any regular register, it'll overwrite whatever the program has put into it.**

## •**Solution:**

Co 61C L17 Introduction to MIPS: Instruction Representation III (17)

- **Reserve a register (\$1, called \$at for "assembler temporary") that assembler will use to break up pseudo-instructions.**
- **Since the assembler may use this at any time, it's not safe to code with it.**

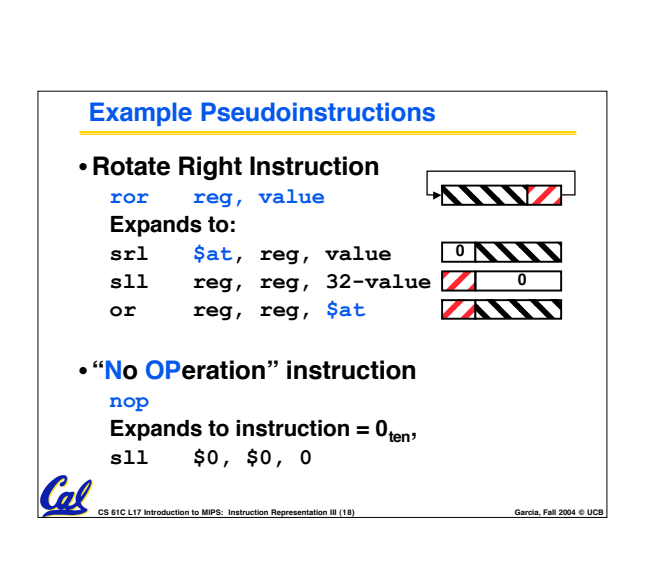

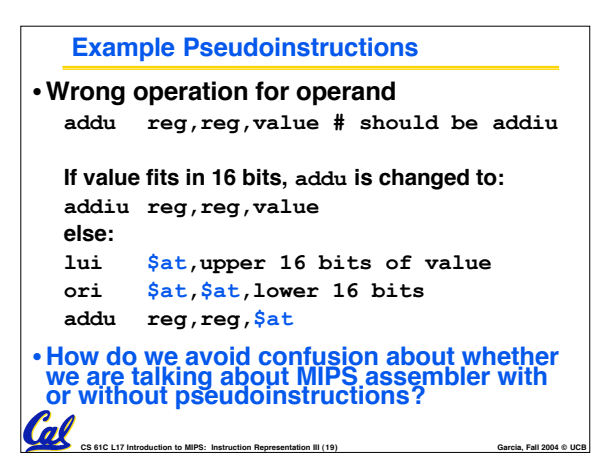

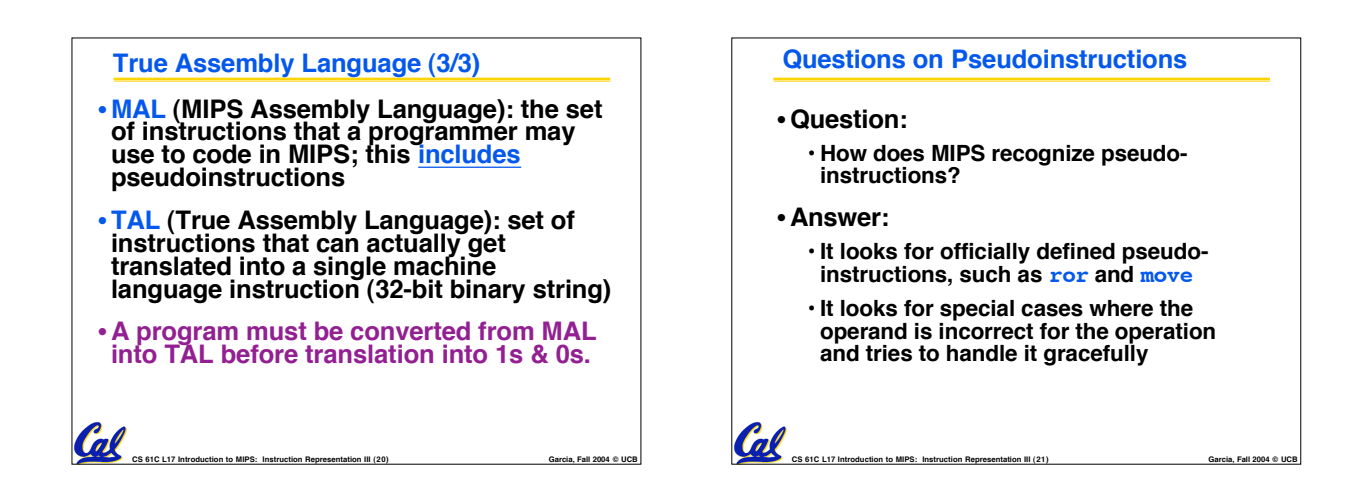

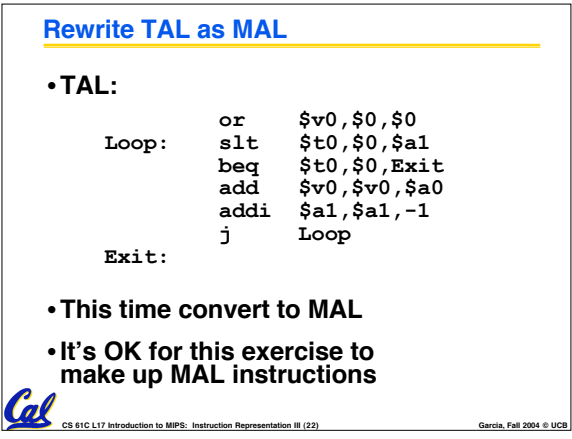

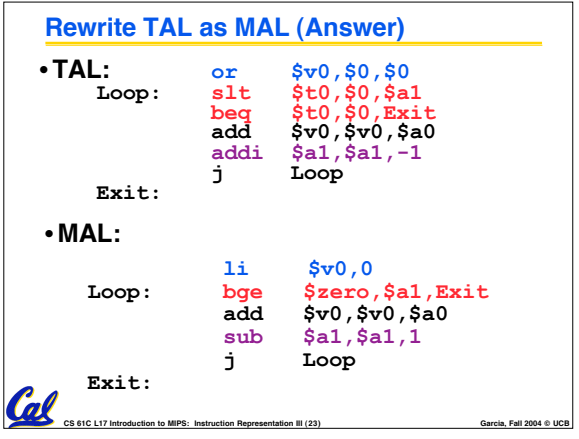

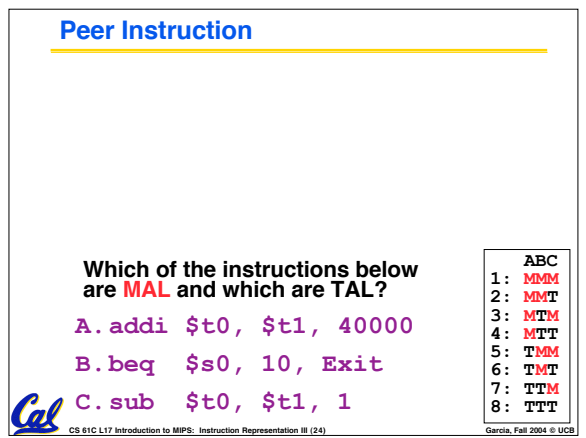

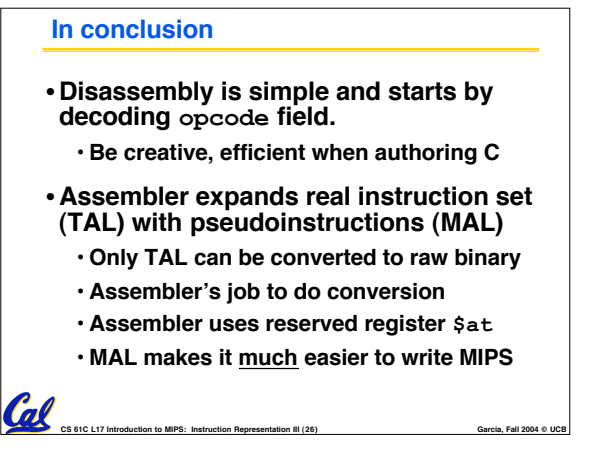